- https://riches.cah.ucf.edu/veterans/
- 7. iDevices Kitchen/Grill Thermometer - http://amzn.to/2iCy7f2
- 8. The Jazz Groove <u>http://</u> thejazzgroove.com/playlist
- 9. Cpap machines http:// www.cpap.com/
- 10. Battery LED ceiling light <u>http://</u> bit.ly/2ipfxHX
- 11. Automatic Pro <u>https://</u> www.automatic.com/
- 12. Sam's Club Scan and Go <u>http://</u> apple.co/2hTzExF
- 13. Verizon Hum <u>http://vz.to/2ipgf8i</u>
- 14. Belkin Memo http://bit.ly/2hrno9D
- 15. IFTTT.com https://ifttt.com/discover
- 16. Upgrade from Windows XP to Windows 10 - http://bit.ly/2ifrpz2
- 17. When does Windows 7 support end? - http://bit.ly/2icgiVh
- 18. Never 10 <u>https://www.grc.com/</u> never10.htm
- 19. TrueCrypt <u>https://</u> en.wikipedia.org/wiki/TrueCrypt
- 20. How to Uninstall Windows 10 and Downgrade to Windows 7 or 8.1 http://bit.ly/2hvcMrN
- 21. Samsung WB250F camera <u>http://</u> bit.ly/2iC3ydx

 Chamberlain 3/4 HP Belt Drive Garage Door Opener - http://thd.co/2hvelRp

# **The BEST of TechSIG**

 Following are items which have been posted on our TechSIG Google Group mailing list recently. If any of them interest you, why not come to our next meeting and join the list, and the knowledge (not to mention the computer camaraderie and/or fun).

**You may be talking to your TV soon** From Mike Ungerman:

www.google.com/chromecast/tv/ For those of you that also have an Amazon<br>6. UCF Veterans History Project - Echo/Dot/Tap, you may be talking to Alexa on your TV in the future.<br>Westinghouse (they're still around) will be offering an Alexa enabled TV:  $\frac{http://}{http://}$ bit.ly/2i2fwIT

> **How you can still get a free Windows 10 upgrade** From Bob Black

> Microsoft's much-hyped free upgrade offer for Windows 10 ended months ago, right? Maybe not. The GWX tool may be gone, but all the other upgrade tools still work, and the end re sult is an apparently valid digital license. Here'show to get yours. http://www.zdnet.com/article/heres-how-you-

can-still-get-a-free-windows-10-upgrade/

#### **First look at the latest gadgets from CES**

Mike Ungerman has been to CES numerous times. Although not attending this year, he keeps up via internet with all the latest.<br>Which of these are on your "must have" list? http://cnet.co/2j8oOng

My Corvette Blog: http:// www.vettehappenings.blogspot.com My Tech Blog: http://www.musings-frommike.blogspot.com

**Where does Win 10 hide the secret files?** 

From Glenn McLain<br>Where does Win 10 hide the secret files, those<br>files which XP put in the program files but Win<br>10 stores them elsewhere. I've looked in the<br>user file and did not see them.<br>From Arvin M.<br>I'm not sure which try.

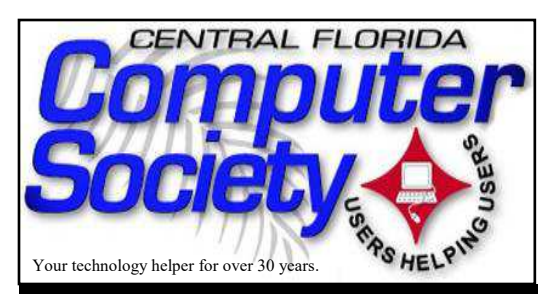

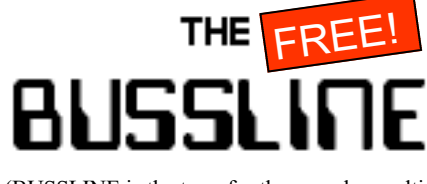

(BUSSLINE is the term for the complex multifunctional circuitry on a computer motherboard, a PC's heart.)

**Vol.117 No.1 Newsletter of the Central Florida Computer Society, Inc. [Non-Profit, 501(c)3] Jan. 2017**

# **Win SIG at 1:30, Elections at 3:00, Andre Klass of Refresh Computers at 3:30**

**Jan. 8**: **Windows SIG,** with Hewie **At 3:30, Andre Klass of Refresh**  Poplock, begins at 1:30. Here is what Hewie has scheduled to discuss, as time permits:

 \* How Not to Drive Your Adult Kids Nuts on Facebook

\* Check Your Bandwidth Speed

\* Create a Windows recovery disk

 \* Windows 10 annoyances and solutions – tools  $\&$  apps

 \* How to Back Up Your Computer Automatically with Windows 10's Built-in Tools

 \* Windows 10 Creators Update expected to arrive in April

 \* The best apps for your new Windows 10 PC

 \* The Best Tools to Grab Screenshots in Windows

• Free PDF Readers

•

## **Annual CFCS Business Meeting and Election of new officers at 3:00. The slate is as follows:**

 **President:** Stan Wallner **Vice Pres.:** Howard Freedman Sean Kane **Secretary: Treasurer:** Betty Ann Ogus**Director:** Dick Vogel

Plus any so far unannounced write-in candidates.

# **Computers will speak.**

 Andre is one of the top techs at Refresh Computers in Longwood FL. He will give us his ideas as to what factors one should consider when acquiring a new (at least to you) desktop or laptop PC.

**Feb. 12**: **We are working on several possible speakers** for future meetings, including the Orlando developer of several new security products, **ICLOAK**; a representative for a company which provides free text phones for us older types who may have trouble hearing phone conversations; and a return of the popular tech team from **Staples** which had to abort their last January talk due to staffing issues at their store. Watch for the next edition of this newsletter to see which of these is scheduled for each of the coming months, or subscribe to **eBlast**, below.

**Presentations and Meeting Places are subject to change.** The best way to keep up to date is signing up for the CFCS E-Blast e-mail newsletter at cfcs.org, or just check out cfcs.org for updates.

**Monthly Meetings** are held starting at 1:30 pm in the Seminole County Library Community Room. See map in this BUSSLINE at cfcs.org. The <sup>S</sup> <sup>e</sup> <sup>m</sup> <sup>i</sup> <sup>n</sup> <sup>o</sup> <sup>l</sup> <sup>e</sup> County Library is located at 215 N. Oxford Road in Casselberry. For details and maps, consult our website at cfcs.org.

**<sup>S</sup> <sup>P</sup> <sup>E</sup> <sup>C</sup> <sup>I</sup> <sup>A</sup> <sup>L</sup> INTEREST GROUPS** 

**Earlier on** 

**the same day of each presentation, the WINDOWS SIG\* meeting is held.** (\*Special Interest Group) The WinSIG always meets at 1:30 pm, and is hosted by Hewie Poplock, just before the CFCS General Meeting at 3:00. If you use or plan to use Windows, these discussions, demonstrations, and Q&A sessions will be of immense value to you. Geared to intermediate level Windows users. Tips, tricks, and information on all versions of Windows are discussed. An online interactive view of our WinSIG is available at

US 17-92

O

 $\circledcirc$ 

团

刕

**Map to Monthly Meeting, but location may change. Check our website at** 

**cfcs.org.** 

**B**<sub>7-Elever</sup></sub>

#### https://cfcs.adobeconnect.com/winsig/

Our e-newsletter, the **eBlast**, is sent periodically with meeting information and links discussed at the meeting. You need not attend both meetings, but many members do. Non members are always welcome. Sign up for the free e-newsletter at cfcs.org.

**The TechSIG** meets on the fourth Tuesday of each month from 7 to 9 pm at Dennys Restaurant on 436 and Oxford Rd. in Casselberry. This SIG is hosted by Stan Wallner.

This SIG is a non-structured, open conversational group for CFCS members and non members alike, that has no specific topic or speaker, but is simply a round table discussion. It is not an advanced group, but a place for people to come and discuss various subjects, such as new products and technologies, hardware, software, web-related, etc. Bring in articles from magazines, newsletters, unusual problems/situations that have arisen, questions, etc. Also, new or ailing devices or notebook pc's are welcome, either for "show and tell" or discussion or demo of situations. Email: tech-sig@cfcs.org

4

N Oxford Rd

215 N Oxford Rd, Casselberry 32707

SR436

Casselberry Exchang

ex Staples

Bed Bath & Bey

**The iSIG** meets on the third Monday of each month at 7:00 PM at Florida United Safety Council, 1505 East Colonial Drive, Orlando FL 32803. The iSIG meetings cover the products that use the iPhoneOS, which includes the iPhone, iPad, and iPod. This is a combined effort of the Central Florida Computer Society http://www.cfcs.org and the Florida Macintosh Users Group http://www.flmug.com.

 Other groups are invited to participate. Attendees are consumers, developers, consultants, and publishers, who find common interests and discuss how to handle topics from both the consumer & the developer perspectives. The SIG leader is Sean Kane, Certified Apple Technical Coordinator, long-time Mac and

iPhone user, and a technologist and consultant to Walt Disney Feature Animation Florida.

### **Drupal SIG**

Kenwick Cir

Old Time Potter

 Our Drupal SIG meets at **Orlando** Public Library 101 E Central Blvd, **Orlando**, FL 2nd floor - Melrose Center RSVP at Meetup.com: http://www.meetup.com/**Orlando**-Drupal/events/181779882/

# **Attend a CFCS meeting for the time of your computer's life**

Has this ever happened to you?

- You bought a computer and don't know how to use it?
- You've had a computer for years but never had the time to learn more about it.
- Your kids know more about computers than you do?
- Your job expects computer knowledge with no training.
- Your kids gave you an iPad but you are worried about cloud storage?
- You've heard about identity theft but don't know what to do about it.
- You'd like your computer to talk to your wife's computer but can't figure out how to do it.

The answer to all these questions is the same: Join the CFCS. Attend our next Sunday meeting (It's free.) Join and learn. We were the first and are still the best!

Many of our members are experts in all types of electronics, from digital video recorders to GPS units, iPhones, iPads, and MP3 players. The list is as infinite as the internet.

 Other members are just like you, wanting to learn more without paying for expensive training.

 Whatever your technology interest or problem, someone in CFCS will know about it.

Join the fun, join the knowledge, join us at our next meeting. Details elsewhere in this newsletter or on our website at CFCS.org.

### **LINKS to ioT sites related to topics discussed at last TechSIG**, compiled by Sean Kane

- 1. Ted Yahoo Hack http://cnnmon.ie/2iphcNQ
- 2. Ted BeLarc <u>http://</u> www.belarc.com/free\_download.html
- 3. Amazon Echo Dot <u>http://</u> amzn.to/2iC39ro
- **4. Google Home <u>https://</u>** madeby.google.com/home/
- 5. Google Chromecast <u>https://</u>

# **Support the businesses which support CFCS.**

Smart Guys Computers at 1617 WP Ball Blvd.; smartguyscomputers.com/ **Discount for cfcs members.** 

Refresh Computers at 820 E State Rd 434, Longwood, FL; refreshcomputers.net/ **Discount for cfcs members.** 

MacsOrlando at 3712 Howell Branch Rd. Winter Park 32792, http://macsorlando.com/ Member of CFCS; he sells used Macs & PC<sub>s</sub>.